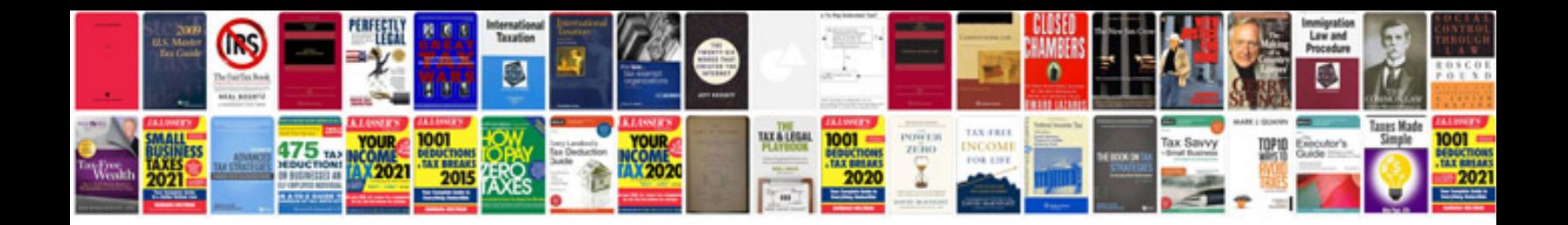

**2012 chevy traverse service manual**

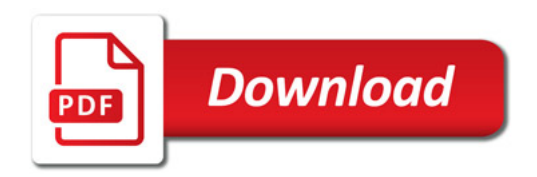

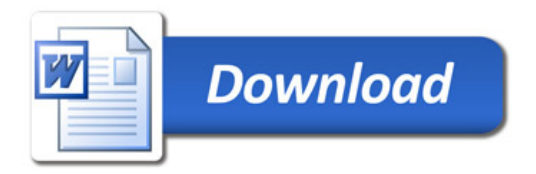